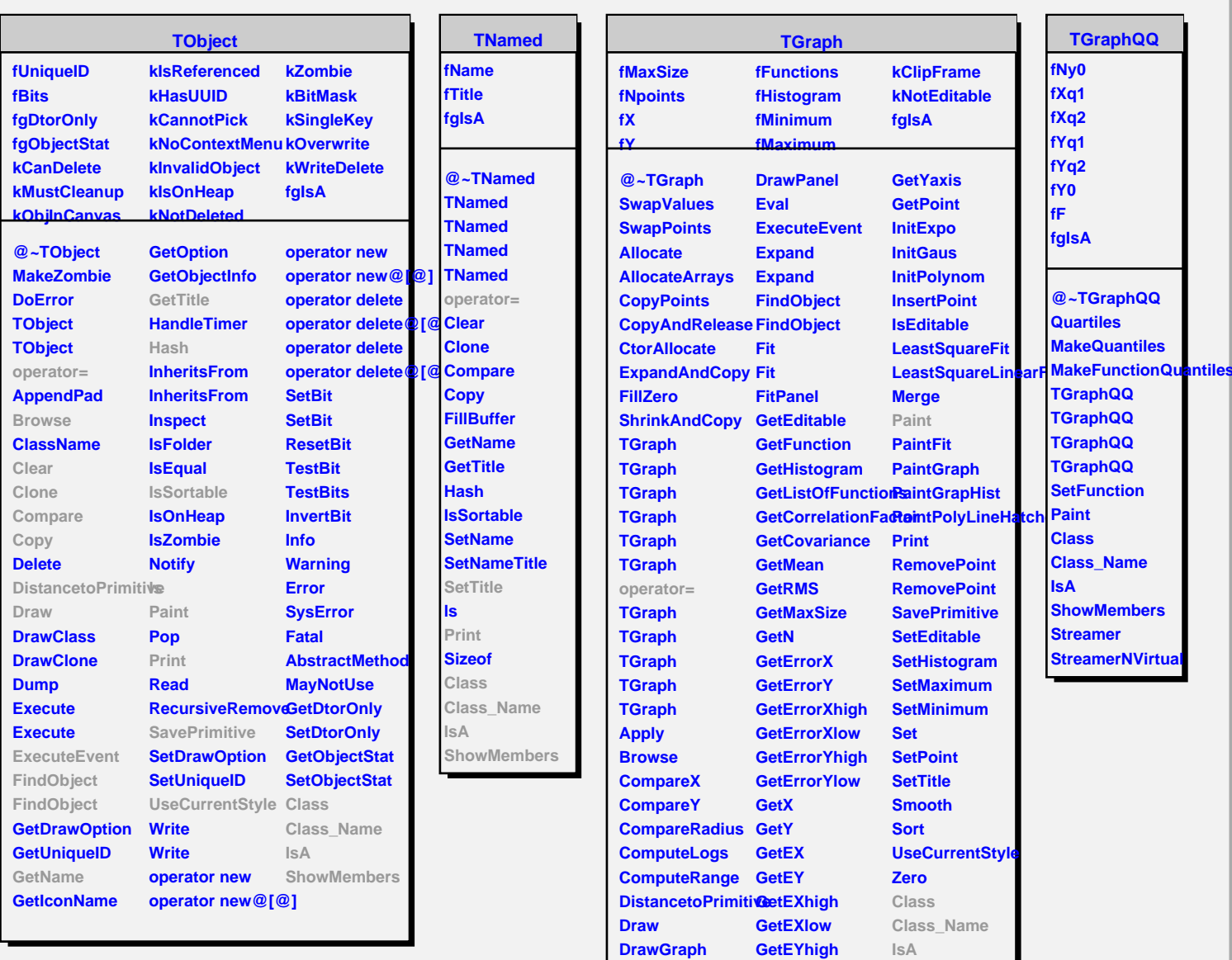

**DrawGraph DrawGraph**

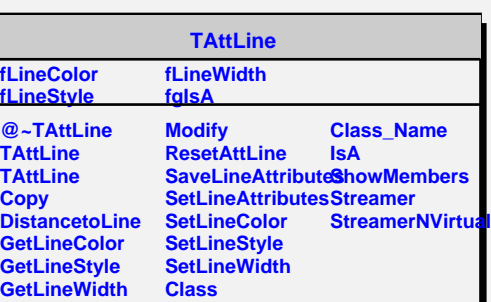

**GetEYlow GetXaxis**

**ShowMembers**

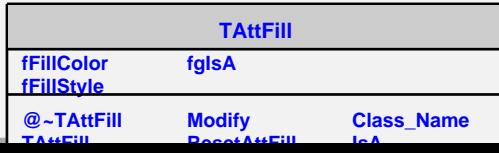